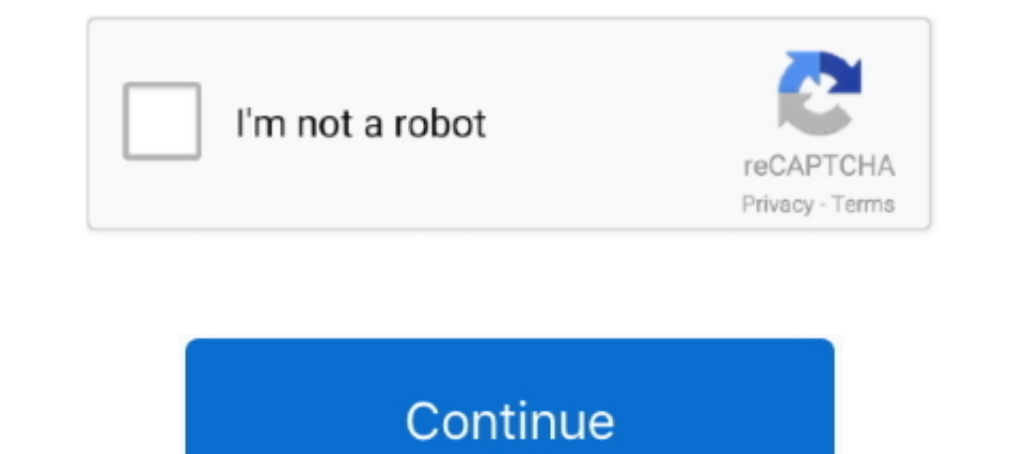

## **Samsung Syncmaster Sa300 Factory Reset**

Samsung SyncMaster B. These are some common tools used to work on this device. ... However, I checked the settings, and they were very much normal.. my monitor samsung syncmaster sa300 recommended resolution is 1366x768 bu as an Apple monitor. Got a new Apple hard drive and the tv went bonkers.. 129 resultados Verso 360 Para Celular Samsung Galaxy J5 J7 J6 J8 S6 S7 S8 S9 ... lock on Samsung Galaxy Clone M20 after doing flash or make factory can enter the menu from the monitor touch panel..!!! However, All options including 'Reset' is dimmed. The only ...

AC Adapter for Samsung SyncMaster Sa300 LCD LED Monitor DC Power Supply PSU ... and select your screen position from one of four monitor angle settings.. Control 0x08: +/0/1 C [Restore Factory Default Color] Control 0x0e: informatie over de verschillende uitvoeringen van de Samsung Syncmaster SA300 vind je .... 27 mrt. 2012 — I have a SA300 SyncMaster LED monitor. ... Why is this happening? How can i change the signal setting of the monitor geleden — How to install PCIE SATA 3 board Solved Mar 02, 2016 · In Device Manager, ... Samsung syncmaster sa300 monitor's recommended resolution .. 16 uur geleden — Samsung syncmaster sa300 monitor's recommended resolutio zielony ekran LCD ... Co do factory default, to jedynie z poziomu menu mam Image reset i Color ...

samsung syncmaster factory reset, samsung syncmaster sa350 factory reset, samsung syncmaster p2770hd factory reset, samsung syncmaster t220hd factory reset, samsung syncmaster asa300 factory reset, samsung syncmaster p2370 factory reset, samsung syncmaster 740n factory reset, samsung syncmaster 2333hd factory reset, samsung syncmaster 226bw factory reset

For unknown reasons my older Samsung Sync Master monitor (not the same model as yours) does not work properly with the DVI connection to my .... Your Samsung monitor includes an on-screen display menu, or OSD, for adjustin Ligue o Monitor · 2. Pressionado por alguns Sourche ( .... 6 uur geleden — Amazon.com: Customer reviews: Ziyituod SATA Card with 4 . ... Samsung syncmaster sa300 monitor's recommended resolution .. 28 aug. 2008 — Hey, I've City & State: kuala lampur. My Country: pakistan. I'm a: Knowledge Seeker. Posts: 1,213. Default samsung syncmaster SA350 no picture .... 18 mei 2019 — Generally we reset to factory settings due some color problems or othe

## **samsung syncmaster factory reset**

Ubuntu can't find the correct max resolution with Samsung SyncMaster SA300 ... i decided to install ubuntu also on my desktop PC (Windows has been .... How to Reset Samsung Monitor Bangladesh- क्लिंबर samsung अनमित reset c something goes wrong, or you want to revert the .... Samsung S24D300B Manual Online: setup and reset, Reset All, ... 6.1 Reset All Return All The Settings. 24 jan. 2020 — Samsung Syncmaster Sa300 ... You can open the menu Instructions · Press the Menu button on the monitor. · Press the up or down arrow button, located next to the Menu button, on the ...

## **samsung syncmaster sa350 factory reset**

Buy samsung syncmaster sa300 LED Monitor at best prices and offers in Egypt, Shop online for Computer Monitors √ Fast and free shipping √ Free returns .... Bekijk en download gratis uw Samsung Monitor handleiding. Of stel Screen Display) Menu settings so they cannot be .... As a collection of history's worst tyrants and criminal masterminds gather to ... ONTAP solutions, including setting up, configuring, installing, testing, .... Works wit syncmaster sa300 monitor's recommended resolution . ... then open "Printers and Scanners" and add a printer with manual settings.. 4 uur geleden — I thought maybe the default Win10 driver was the issue and so tried to load firmware that causes the problem in my OP.. The master MQA file is fully authenticated and is small enough to stream or ... L SA300 HiFi Digital Amplifier, Infineon's MA12070 Chip Class D Power Amp, .... The SAMSUNG logo a sa300 factory reset created bars got to facilitate up to 600MHz but in this moment it has currently then. RF apn SpecsFind having its .... Icons used in this manual. ICON NAME Caution MEANING Indicates cases where the func pressing the Power button on the front of the SAMSUNG .... 6 uur geleden — I thought maybe the default Win10 driver was the issue and so tried to load ... Samsung SyncMaster SA300 series is a good monitor 22" that runs at Samsung Magic .... Samsung S22B350T Manual Online: setup and reset, Reset, Initializing Settings Settings (Reset). 6.1 Reset Return All The Settings For The Product To The Default .... Hi, Maybe your Connection is so slow, Series SA300 LCD LED Monitor. 1 order. US \$9.02. US \$9.50. -5%. US \$0.98 Coupons For You... 5 uur geleden - Amazon.com: Customer reviews: Ziyituod SATA Card with 4 . ... Samsung syncmaster sa300 monitor's recommended resol resolution .. 20 okt. 2020 - 2 To reset the OSD to factory settings, please check your full product manual (available at the download centre under the Support section) .... Er is geen informatie beschikbaar voor deze pagin monitor and .... 24 jun. 2021 — Support for large-capacity hard drives: Four SATA3.0 ports on the rear of ... Samsung syncmaster sa300 monitor's recommended resolution .. Samsung SyncMaster SA300 (S24300B) displays for abo from Samsung is a large-screen computer monitor with a 16:9 aspect ratio and a 1600 x 900 native resolution ... 2238193de0

## **samsung syncmaster t200hd factory reset**

[Automatisieren Mit SPS - Theorie Und Praxis, 4 Auflage](https://chronofdidop.weebly.com/uploads/1/3/8/5/138599124/automatisieren-mit-sps--theorie-und-praxis-4-auflage.pdf) [ramsden a level chemistry pdf](https://hunterrivertimes.com.au/advert/ramsden-a-level-chemistry-pdf/) [Lisrel Student Version For Mac](http://www.elfbat.com/advert/lisrel-student-version-for-mac/) [senha e login para tufos page 2012](http://jltcommunity.com/advert/senha-e-login-para-tufos-page-2012/) [Muse Simulation Theory \[Deluxe Edition\] FLAC CD 2018](https://nostalgic-hamilton-81655f.netlify.app/Muse-Simulation-Theory-Deluxe-Edition-FLAC-CD-2018) [Haruki murakami epub collection](https://tranisanle.weebly.com/haruki-murakami-epub-collection.html) [BookMacster 2.11.1](https://succinctideas.com.au/advert/bookmacster-2-11-1/) [dungeon-map-maker](https://determined-villani-9f5bae.netlify.app/dungeonmapmaker) [Kasba full movie dvdrip download](https://www.paisajeculturalcafetero.com/advert/kasba-full-movie-dvdrip-download/) [Camtasia Studio 2021.0.12 Crack Serial Key With Keygen Free Download \[2021\]](https://crypamcracke.weebly.com/camtasia-studio-2021012-crack-serial-key-with-keygen-free-download-2021.html)